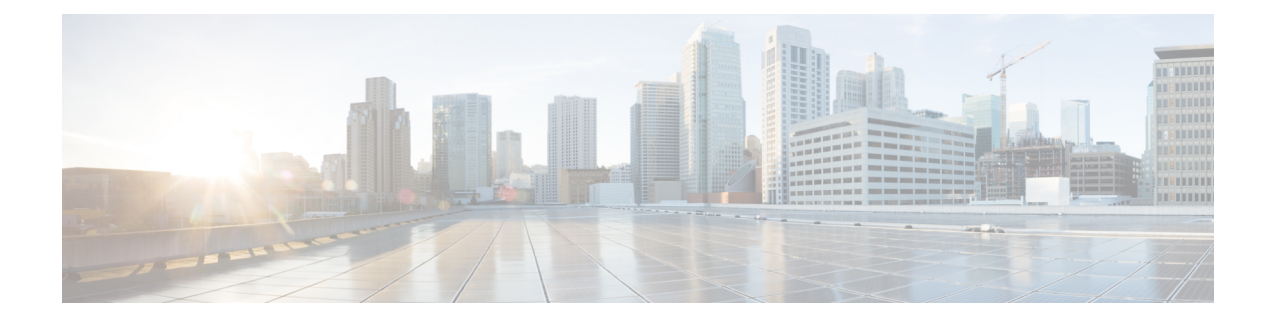

# **EEM Multiple Event Support Tcl Command Extensions**

The following conventions are used for the syntax documented on the Tcl command extension pages:

• An optional argument is shown within square brackets, for example:

#### [type ?]

- A question mark ? represents a variable to be entered.
- Choices between arguments are represented by pipes, for example:

priority low|normal|high

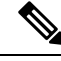

For all EEM Tcl command extensions, if there is an error, the returned Tcl result string contains the error information. **Note**

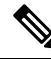

Note Arguments for which no numeric range is specified take an integer from -2147483648 to 2147483647, inclusive.

- [attribute,](#page-0-0) on page 1
- [correlate,](#page-1-0) on page 2
- [trigger,](#page-2-0) on page 3

## <span id="page-0-0"></span>**attribute**

Specifies a complex event.

## **Syntax**

```
attribute tag ? [occurs ?]
```
## **Arguments**

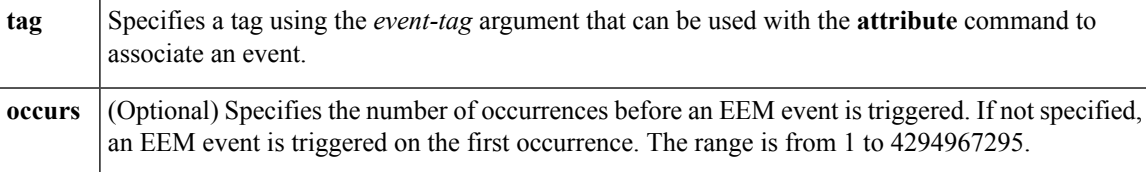

## **Result String**

None

## **Set \_cerrno**

No

## <span id="page-1-0"></span>**correlate**

Builds a single complex event and allows boolean logic to relate events and tracked objects.

## **Syntax**

correlate event ? track ? [andnot | and | or] event ? track ?

## **Arguments**

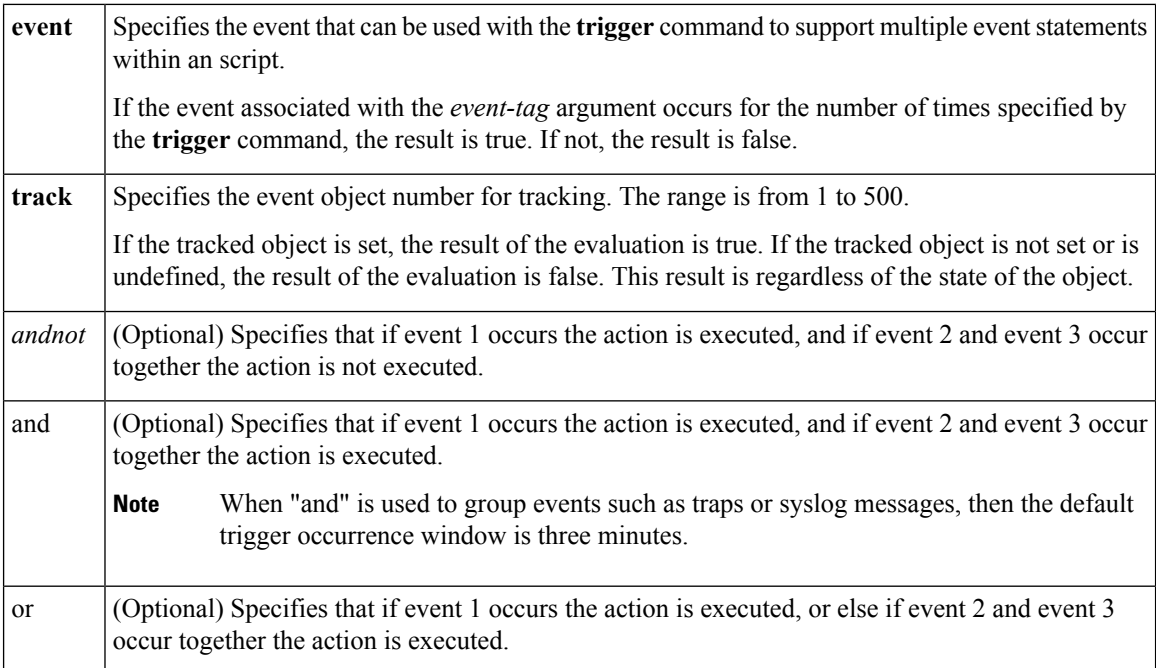

## **Result String**

None

## **Set \_cerrno**

No

## <span id="page-2-0"></span>**trigger**

Specifies the multiple event configuration ability of Embedded Event Manager (EEM) events. A multiple event is one that can involve one or more event occurrences, one or more tracked object states, and a time period for the event to occur. The events are raised based on the specified parameters.

#### **Syntax**

trigger [occurs ?] [period ?] [period-start ?] [delay ?]

#### **Arguments**

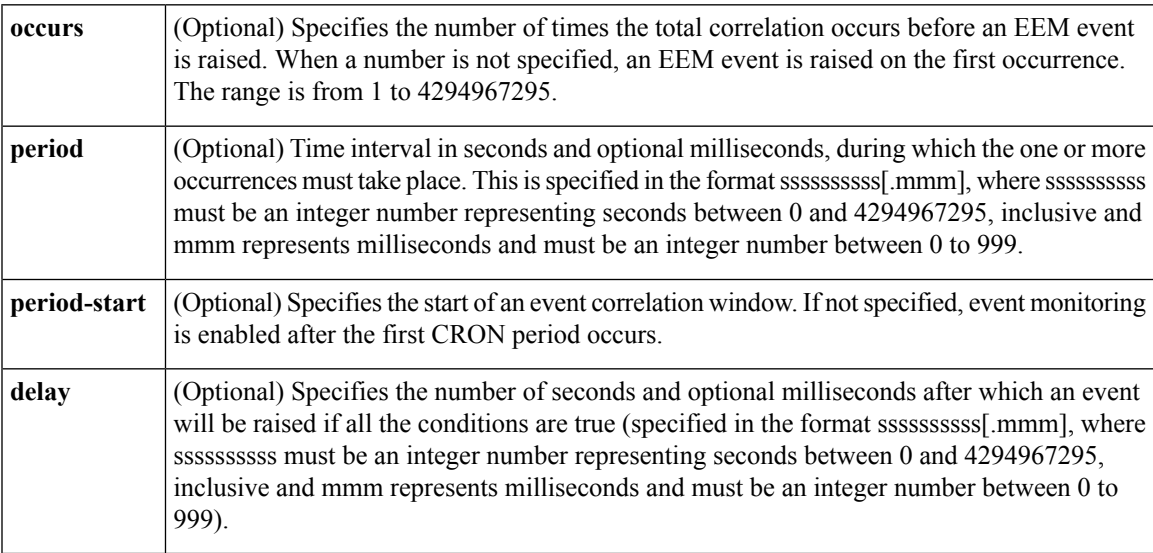

## **Result String**

None

**Set \_cerrno**

No

**trigger**

I